## Un aperçu du libre, de ses points faibles, de ses points forts et de ses enjeux

Adrien Destugues

Forum ENSSAT 2010

<span id="page-0-0"></span>"This resembles the relationship between Newtonian and Einsteinian physics - the older system is still valid at low energies, but if you push mass and velocity high enough you get surprises like nuclear explosions or Linux."

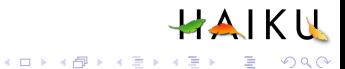

# Plan

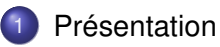

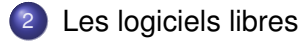

- [Le libre et l'économie](#page-32-0)
- [La communauté du logiciel libre](#page-50-0)

# [Conclusion](#page-77-0)

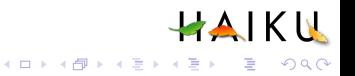

# Plan

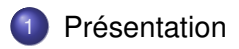

- [Les logiciels libres](#page-10-0)
- [Le libre et l'économie](#page-32-0)
	- [La communauté du logiciel libre](#page-50-0)
- <span id="page-2-0"></span>**[Conclusion](#page-77-0)**

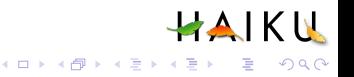

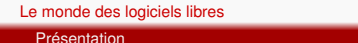

#### Moi

## Adrien Destugues, élève ingénieur ENSSAT EII2

- Membre du projet Haiku depuis mai 2009
- Contributeur de plusieurs autres projets libres

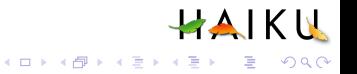

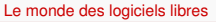

Présentation

Moi

- Adrien Destugues, élève ingénieur ENSSAT EII2
- Membre du projet Haiku depuis mai 2009
- Contributeur de plusieurs autres projets libres

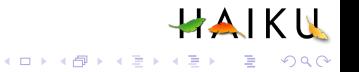

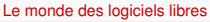

Présentation

Moi

- Adrien Destugues, élève ingénieur ENSSAT EII2
- Membre du projet Haiku depuis mai 2009
- Contributeur de plusieurs autres projets libres

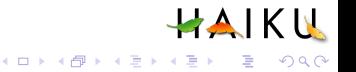

Présentation

#### Le projet Haiku

## Un système d'exploitation (comme Windows ou Linux)

- Inspiré et compatible avec BeOS
- Destiné à une utilisation sur un ordinateur personnel
- En développement depuis 2001, première version alpha en septembre 2009

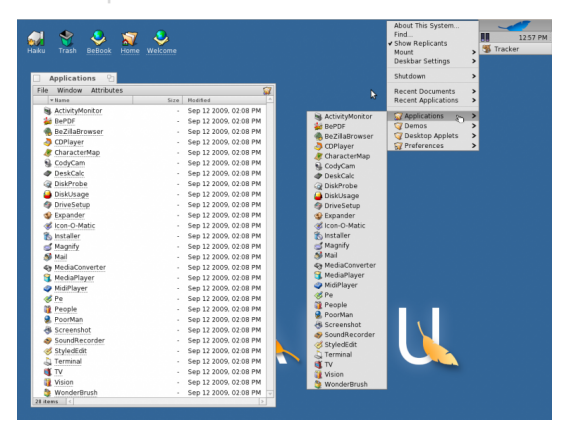

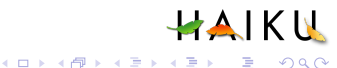

Présentation

#### Le projet Haiku

- Un système d'exploitation (comme Windows ou Linux)
- **·** Inspiré et compatible avec BeOS
- Destiné à une utilisation sur un ordinateur personnel
- En développement depuis 2001, première version alpha en septembre 2009

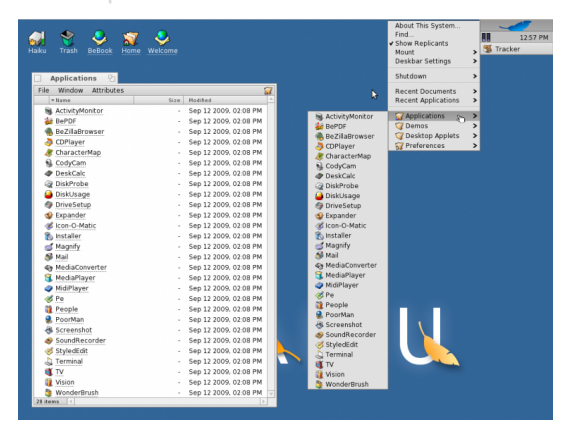

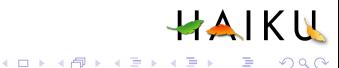

#### Présentation

#### Le projet Haiku

- Un système d'exploitation (comme Windows ou Linux)
- **·** Inspiré et compatible avec BeOS
- Destiné à une utilisation sur un ordinateur personnel
- En développement depuis 2001, première version alpha en septembre 2009

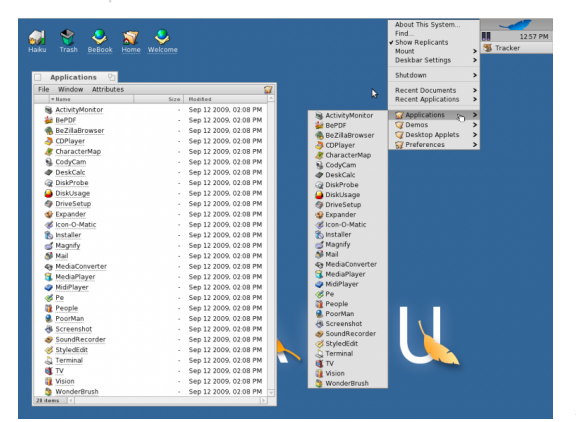

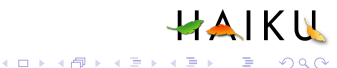

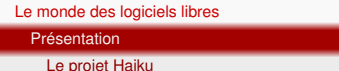

- Un système d'exploitation (comme Windows ou Linux)
- **·** Inspiré et compatible avec BeOS
- Destiné à une utilisation sur un ordinateur personnel
- En développement depuis 2001, première version alpha en septembre 2009

HAIKU

 $\equiv$   $\Omega$ 

ロトメ 何 トメ ヨ トメ ヨ ト

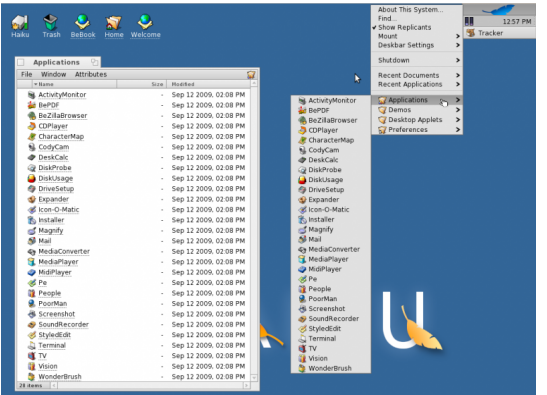

# Plan

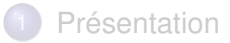

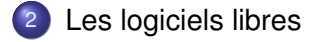

- [Le libre et l'économie](#page-32-0)
- [La communauté du logiciel libre](#page-50-0)

<span id="page-10-0"></span>**[Conclusion](#page-77-0)** 

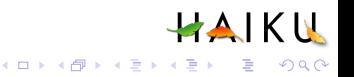

- Années 60 et 70 : le matériel est vendu, le logiciel est libre en l'absence de législation
- 1976 : naissance de la micro-informatique et début de la séparation entre logiciel et matériel
- 1981 : la licence MS-DOS
- 1983 : le projet GNU
- 1991 : Linux

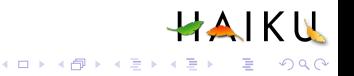

- Années 60 et 70 : le matériel est vendu, le logiciel est libre en l'absence de législation
- 1976 : naissance de la micro-informatique et début de la séparation entre logiciel et matériel
- 1981 : la licence MS-DOS
- 1983 : le projet GNU
- 1991 : Linux

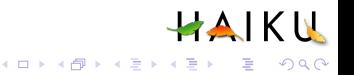

- Années 60 et 70 : le matériel est vendu, le logiciel est libre en l'absence de législation
- 1976 : naissance de la micro-informatique et début de la séparation entre logiciel et matériel
- 1981 : la licence MS-DOS
- 1983 : le projet GNU
- 1991 : Linux

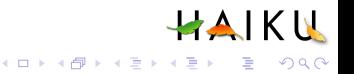

- Années 60 et 70 : le matériel est vendu, le logiciel est libre en l'absence de législation
- 1976 : naissance de la micro-informatique et début de la séparation entre logiciel et matériel
- 1981 : la licence MS-DOS
- 1983 : le projet GNU
- $\bullet$  1991 : Linux

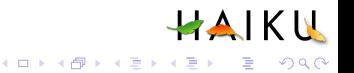

- Années 60 et 70 : le matériel est vendu, le logiciel est libre en l'absence de législation
- 1976 : naissance de la micro-informatique et début de la séparation entre logiciel et matériel
- 1981 : la licence MS-DOS
- 1983 : le projet GNU
- 1991 : Linux

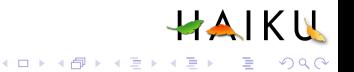

Les logiciels libres

Les quatre libertés

## Liberté 0

Utiliser le logiciel Contre exemples : Google Documents, Windows XP

Étudier le logiciel Accès au code source

Distribuer et partager le logiciel

Modifier le logiciel et distribuer les versions modifiées

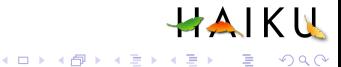

 $QQ$ 

Les logiciels libres

Les quatre libertés

## Liberté 0

Utiliser le logiciel Contre exemples : Google Documents, Windows XP

## Liberté 1

Étudier le logiciel Accès au code source

Distribuer et partager le logiciel

Modifier le logiciel et distribuer les versions modifiées

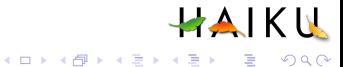

 $QQ$ 

Les logiciels libres

Les quatre libertés

### Liberté 0

Utiliser le logiciel Contre exemples : Google Documents, Windows XP

## Liberté 1

Étudier le logiciel Accès au code source

### Liberté 2

Distribuer et partager le logiciel

Modifier le logiciel et distribuer les versions modifiées

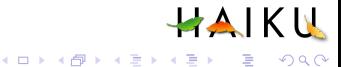

Les logiciels libres

Les quatre libertés

#### Liberté 0

Utiliser le logiciel Contre exemples : Google Documents, Windows XP

## Liberté 1

Étudier le logiciel Accès au code source

#### Liberté 2

Distribuer et partager le logiciel

#### Liberté 3

Modifier le logiciel et distribuer les versions modifiées

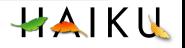

 $2990$ 

Les licences

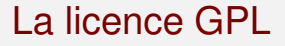

## Créée par la Free Software Foundation

- Environ 70% des logiciels libres
- Liberté du programme avant celle du programmeur : lorsqu'on modifie un programme, on est obligé de publier les changements avec la même licence.
- Texte assez compliqué...

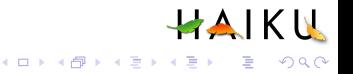

Les licences

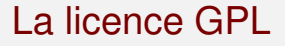

- Créée par la Free Software Foundation
- Environ 70% des logiciels libres
- Liberté du programme avant celle du programmeur : lorsqu'on modifie un programme, on est obligé de publier les changements avec la même licence.
- Texte assez compliqué...

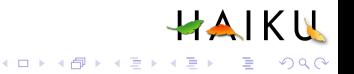

Les licences

# La licence GPL

- Créée par la Free Software Foundation
- Environ 70% des logiciels libres
- Liberté du programme avant celle du programmeur : lorsqu'on modifie un programme, on est obligé de publier les changements avec la même licence.
- Texte assez compliqué...

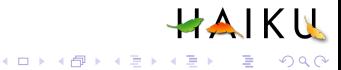

Les licences

# La licence GPL

- Créée par la Free Software Foundation
- Environ 70% des logiciels libres
- Liberté du programme avant celle du programmeur : lorsqu'on modifie un programme, on est obligé de publier les changements avec la même licence.
- **•** Texte assez compliqué...

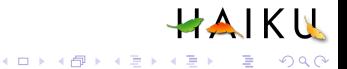

Les logiciels libres

Les licences

# La licence BSD/MIT

## Créée par l'université de Californie

- Liberté du programmeur avant celle du programme : tout est autorisé
- Il est possible de mélanger du code BSD avec du code non libre ou sous GPL
- **Texte simple : seulement 5 lignes**

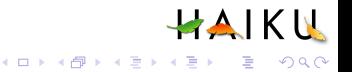

Les logiciels libres

Les licences

# La licence BSD/MIT

- Créée par l'université de Californie
- Liberté du programmeur avant celle du programme : tout est autorisé
- Il est possible de mélanger du code BSD avec du code non libre ou sous GPL

HAIKU

K ロ ▶ K 個 ▶ K 로 ▶ K 로 ▶ 『로 → 9 Q @

**• Texte simple : seulement 5 lignes** 

Les logiciels libres

Les licences

# La licence BSD/MIT

- Créée par l'université de Californie
- Liberté du programmeur avant celle du programme : tout est autorisé
- Il est possible de mélanger du code BSD avec du code non libre ou sous GPL
- Texte simple : seulement 5 lignes

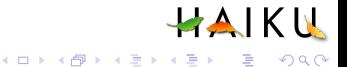

Les logiciels libres

Les licences

# La licence BSD/MIT

- Créée par l'université de Californie
- Liberté du programmeur avant celle du programme : tout est autorisé
- Il est possible de mélanger du code BSD avec du code non libre ou sous GPL

HAIKU

KEL KALEYKEN E VAG

• Texte simple : seulement 5 lignes

Les logiciels libres

Les licences

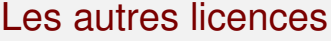

- Le domaine public : renoncement complet aux droits d'auteur (variable selon les pays)
- La licence LGPL : GPL adaptée aux bibliothèques de code
- Affero : une licence adaptée à l'utilisation de logiciels en ligne (sites internet, . . . )

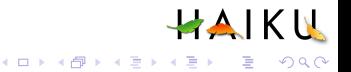

Les logiciels libres

Les licences

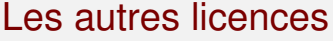

- Le domaine public : renoncement complet aux droits d'auteur (variable selon les pays)
- La licence LGPL : GPL adaptée aux bibliothèques de code
- Affero : une licence adaptée à l'utilisation de logiciels en ligne (sites internet, . . . )

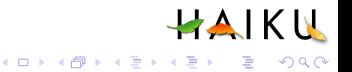

Les logiciels libres

Les licences

# Les autres licences

- Le domaine public : renoncement complet aux droits d'auteur (variable selon les pays)
- La licence LGPL : GPL adaptée aux bibliothèques de code
- Affero : une licence adaptée à l'utilisation de logiciels en ligne (sites internet, . . . )

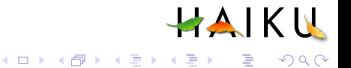

Le libre et l'Open Source

Un logiciel libre est toujours open source, Un logiciel open source n'est pas toujours libre. L'open source ne garantit que la liberté n˚2 : étudier le programme.

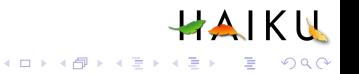

# Plan

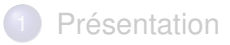

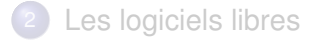

- 3 [Le libre et l'économie](#page-32-0)
	- [La communauté du logiciel libre](#page-50-0)

## <span id="page-32-0"></span>**[Conclusion](#page-77-0)**

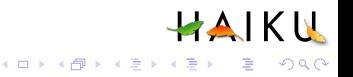

La vision à long terme

## Redéfinir le modèle économique du logiciel

- Copier et distribuer un logiciel ne coûte rien, le concevoir demande du travail
- Acheter du code (ou du temps de travail) à une entreprise ou à un programmeur, puis en faire ce qu'on veut

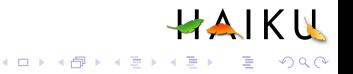

La vision à long terme

- Redéfinir le modèle économique du logiciel
- Copier et distribuer un logiciel ne coûte rien, le concevoir demande du travail
- Acheter du code (ou du temps de travail) à une entreprise ou à un programmeur, puis en faire ce qu'on veut

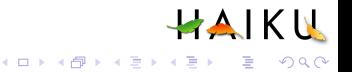

La vision à long terme

- Redéfinir le modèle économique du logiciel
- Copier et distribuer un logiciel ne coûte rien, le concevoir demande du travail
- Acheter du code (ou du temps de travail) à une entreprise ou à un programmeur, puis en faire ce qu'on veut

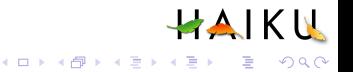
- Vendre un logiciel libre est difficile : on autorise l'acheteur à le distribuer gratuitement.
- Vendre des services reste possible : support technique, développement d'applications spécifiques. . .
- Les licences de type BSD permettent une évolution progressive

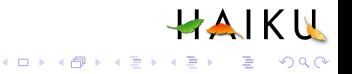

- Vendre un logiciel libre est difficile : on autorise l'acheteur à le distribuer gratuitement.
- Vendre des services reste possible : support technique, développement d'applications spécifiques. . .
- Les licences de type BSD permettent une évolution progressive

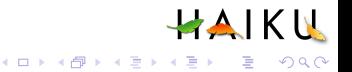

- Vendre un logiciel libre est difficile : on autorise l'acheteur à le distribuer gratuitement.
- Vendre des services reste possible : support technique, développement d'applications spécifiques. . .
- Les licences de type BSD permettent une évolution progressive

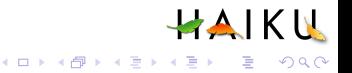

Gagner de l'argent avec le libre

# Travailler pour le libre

## **• Rejoindre une SSLL,**

- Participer à des programmes comme le Google Summer of Code,
- Travailler directement pour un projet (FSF, Firefox, Haiku,
- **Donations et "bounties"**

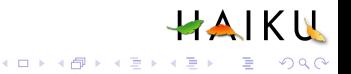

Gagner de l'argent avec le libre

## Travailler pour le libre

- **Rejoindre une SSLL,**
- Participer à des programmes comme le Google Summer of Code,
- Travailler directement pour un projet (FSF, Firefox, Haiku,
- **Donations et "bounties"**

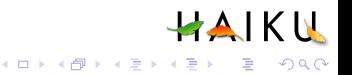

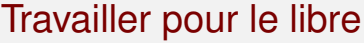

- **Rejoindre une SSLL,**
- Participer à des programmes comme le Google Summer of Code,
- Travailler directement pour un projet (FSF, Firefox, Haiku, . . . )
- **Donations et "bounties"**

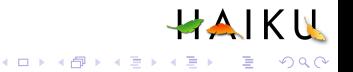

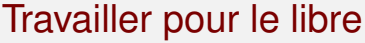

- **Rejoindre une SSLL,**
- Participer à des programmes comme le Google Summer of Code,
- Travailler directement pour un projet (FSF, Firefox, Haiku, . . . )
- Donations et "bounties"

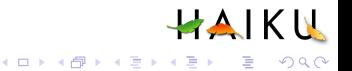

Le libre en dehors du logiciel

#### Certains projets libres ne sont pas des logiciels

- **•** Wikipedia
- Open Cola, Free Beer
- **Touchbook, matériel libre**

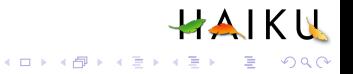

Le libre en dehors du logiciel

Certains projets libres ne sont pas des logiciels

- **•** Wikipedia
- **Open Cola, Free Beer**
- **Touchbook, matériel libre**

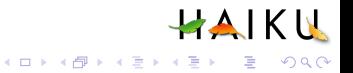

Le libre en dehors du logiciel

Certains projets libres ne sont pas des logiciels

- **•** Wikipedia
- **Open Cola, Free Beer**
- **·** Touchbook, matériel libre

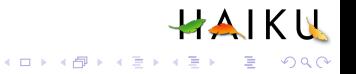

- Un logiciel propriétaire peut devenir libre : Warzone 2100, Firefox, Blender, . . .
- Un logiciel libre ne peut pas devenir propriétaire : Wine
- Un logiciel libre peut copier et dépasser un logiciel propriétaire : ReactOS, Haiku
- Un logiciel libre ne peut pas disparaitre, en particulier grace à Internet

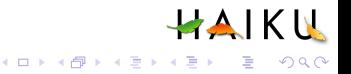

- Un logiciel propriétaire peut devenir libre : Warzone 2100, Firefox, Blender, . . .
- Un logiciel libre ne peut pas devenir propriétaire : Wine
- Un logiciel libre peut copier et dépasser un logiciel propriétaire : ReactOS, Haiku
- Un logiciel libre ne peut pas disparaitre, en particulier grace à Internet

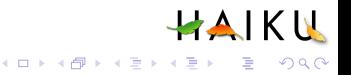

- Un logiciel propriétaire peut devenir libre : Warzone 2100, Firefox, Blender, . . .
- Un logiciel libre ne peut pas devenir propriétaire : Wine
- Un logiciel libre peut copier et dépasser un logiciel propriétaire : ReactOS, Haiku
- Un logiciel libre ne peut pas disparaitre, en particulier grace à Internet

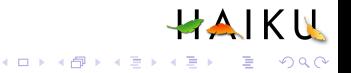

- Un logiciel propriétaire peut devenir libre : Warzone 2100, Firefox, Blender, . . .
- Un logiciel libre ne peut pas devenir propriétaire : Wine
- Un logiciel libre peut copier et dépasser un logiciel propriétaire : ReactOS, Haiku
- Un logiciel libre ne peut pas disparaitre, en particulier grace à Internet

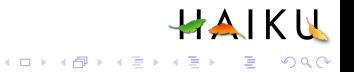

# Plan

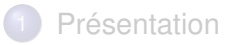

- [Les logiciels libres](#page-10-0)
- [Le libre et l'économie](#page-32-0)
- 4 [La communauté du logiciel libre](#page-50-0)

## <span id="page-50-0"></span>**[Conclusion](#page-77-0)**

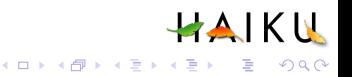

Organisation d'un projet

### Un cœur assez réduit, de 3 à 40 développeurs selon le projet

- **Beaucoup de contributeurs externes**
- Une communauté d'utilisateurs actifs
- Communication essentiellement par Internet dans la plupart des cas

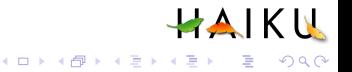

Organisation d'un projet

- Un cœur assez réduit, de 3 à 40 développeurs selon le projet
- Beaucoup de contributeurs externes
- Une communauté d'utilisateurs actifs
- Communication essentiellement par Internet dans la plupart des cas

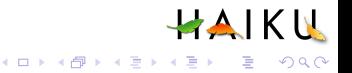

Organisation d'un projet

- Un cœur assez réduit, de 3 à 40 développeurs selon le projet
- Beaucoup de contributeurs externes
- Une communauté d'utilisateurs actifs
- Communication essentiellement par Internet dans la plupart des cas

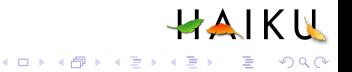

Organisation d'un projet

- Un cœur assez réduit, de 3 à 40 développeurs selon le projet
- Beaucoup de contributeurs externes
- Une communauté d'utilisateurs actifs
- Communication essentiellement par Internet dans la plupart des cas

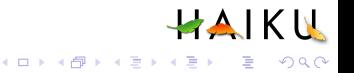

Les motivations

### Défi personnel, quête de reconnaissance

- Besoin particulier d'une application  $\bullet$
- Publication de "vieux" code pour assurer la survie d'un logiciel
- Partage du savoir (laboratoires de recherche publics)
- Rarement l'argent ...

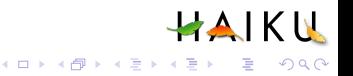

Les motivations

- Défi personnel, quête de reconnaissance
- Besoin particulier d'une application
- Publication de "vieux" code pour assurer la survie d'un logiciel
- Partage du savoir (laboratoires de recherche publics)
- Rarement l'argent ...

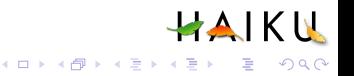

Les motivations

- Défi personnel, quête de reconnaissance
- Besoin particulier d'une application
- Publication de "vieux" code pour assurer la survie d'un logiciel
- Partage du savoir (laboratoires de recherche publics)  $\bullet$
- Rarement l'argent ...

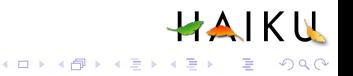

Les motivations

- Défi personnel, quête de reconnaissance
- Besoin particulier d'une application
- Publication de "vieux" code pour assurer la survie d'un logiciel
- Partage du savoir (laboratoires de recherche publics)

• Rarement l'argent ...

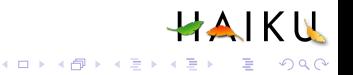

Les motivations

- Défi personnel, quête de reconnaissance
- Besoin particulier d'une application
- Publication de "vieux" code pour assurer la survie d'un logiciel
- Partage du savoir (laboratoires de recherche publics)
- **Rarement l'argent ...**

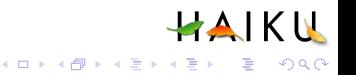

Comment rejoindre un projet

- En tant qu'utilisateur : envoyer un rapport de bug ou faire une suggestion
- En tant que développeur : envoyer un "patch"
- Pour entrer dans le cœur du projet : co-option par les membres du projet
- Ou bien créer son propre projet...

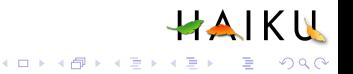

Comment rejoindre un projet

- En tant qu'utilisateur : envoyer un rapport de bug ou faire une suggestion
- En tant que développeur : envoyer un "patch"
- Pour entrer dans le cœur du projet : co-option par les membres du projet
- Ou bien créer son propre projet...

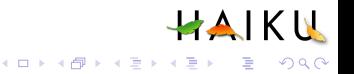

Comment rejoindre un projet

- En tant qu'utilisateur : envoyer un rapport de bug ou faire une suggestion
- En tant que développeur : envoyer un "patch"
- Pour entrer dans le cœur du projet : co-option par les membres du projet
- Ou bien créer son propre projet...

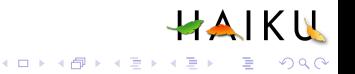

Comment rejoindre un projet

En tant qu'utilisateur : envoyer un rapport de bug ou faire une suggestion

HAIKU

K ロ ▶ K 個 ▶ K 로 ▶ K 로 ▶ 『로 → 9 Q @

- En tant que développeur : envoyer un "patch"
- Pour entrer dans le cœur du projet : co-option par les membres du projet
- Ou bien créer son propre projet...

Le macrocosme du libre

- Fort couplage entre les projets : novau linux + outils gnu + Xorg + ... = un système utilisable
- Une séparation assez nette entre logiciels "GPL" et "BSD", mais les deux sont indispensables
- Les "fork" : copie du code source d'un logiciel pour démarrer un nouveau projet. Duplication d'effort inutile, ou source de diversité ?

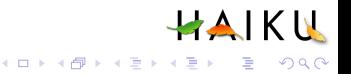

Le macrocosme du libre

- Fort couplage entre les projets : novau linux + outils gnu + Xorg + ... = un système utilisable
- Une séparation assez nette entre logiciels "GPL" et "BSD", mais les deux sont indispensables
- Les "fork" : copie du code source d'un logiciel pour démarrer un nouveau projet. Duplication d'effort inutile, ou source de diversité ?

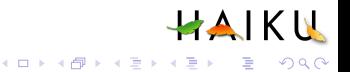

Le macrocosme du libre

- Fort couplage entre les projets : novau linux + outils gnu + Xorg + ... = un système utilisable
- Une séparation assez nette entre logiciels "GPL" et "BSD", mais les deux sont indispensables
- Les "fork" : copie du code source d'un logiciel pour démarrer un nouveau projet. Duplication d'effort inutile, ou source de diversité ?

**HAIKU** 

K ロ ▶ K @ ▶ K 할 ▶ K 할 ▶ | 할 | K 9 Q Q

- Les cycles de publication : date ou liste de fonctionnalités, mais rarement les deux
- La maintenance : branches stable et de développement
- Le contrôle de qualité : évaluation par les pairs (plus ils sont nombreux, plus il y a de chance de trouver la faille)
- La distribution : faite par les utilisateurs

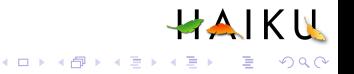

- Les cycles de publication : date ou liste de fonctionnalités, mais rarement les deux
- La maintenance : branches stable et de développement
- Le contrôle de qualité : évaluation par les pairs (plus ils sont nombreux, plus il y a de chance de trouver la faille)
- La distribution : faite par les utilisateurs

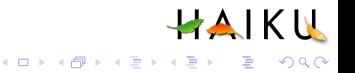

- Les cycles de publication : date ou liste de fonctionnalités, mais rarement les deux
- La maintenance : branches stable et de développement
- Le contrôle de qualité : évaluation par les pairs (plus ils sont nombreux, plus il y a de chance de trouver la faille)
- La distribution : faite par les utilisateurs

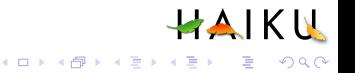

- Les cycles de publication : date ou liste de fonctionnalités, mais rarement les deux
- La maintenance : branches stable et de développement
- Le contrôle de qualité : évaluation par les pairs (plus ils sont nombreux, plus il y a de chance de trouver la faille)
- La distribution : faite par les utilisateurs

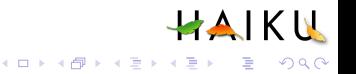

- La communication interne : centralisée (listes de diffusions), en temps décalé (mail plutôt que téléphone), publique
- L'innovation : en général elle vient d'une seule personne. Plus il y a de gens, plus il y a d'idées. La réalisation peut être collective
- La vision à long terme : s'il y a désaccord, on peut "forker" le projet

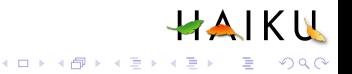
Les modes de travail

- La communication interne : centralisée (listes de diffusions), en temps décalé (mail plutôt que téléphone), publique
- L'innovation : en général elle vient d'une seule personne. Plus il y a de gens, plus il y a d'idées. La réalisation peut être collective
- La vision à long terme : s'il y a désaccord, on peut "forker" le projet

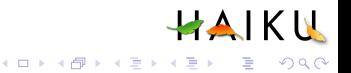

Les modes de travail

- La communication interne : centralisée (listes de diffusions), en temps décalé (mail plutôt que téléphone), publique
- L'innovation : en général elle vient d'une seule personne. Plus il y a de gens, plus il y a d'idées. La réalisation peut être collective
- La vision à long terme : s'il y a désaccord, on peut "forker" le projet

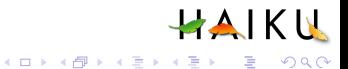

Les limites du libre

- Difficilement applicable au contenu artistique (livres, jeux vidéos, . . . )
- Complication de la maintenance (si le client modifie le logiciel par rapport à la version connue)
- Éventuelle prolifération des versions et des alternatives pour un même problème

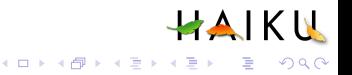

Les limites du libre

- Difficilement applicable au contenu artistique (livres, jeux vidéos, . . . )
- Complication de la maintenance (si le client modifie le logiciel par rapport à la version connue)
- Eventuelle prolifération des versions et des alternatives pour un même problème

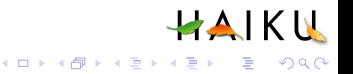

Les limites du libre

- Difficilement applicable au contenu artistique (livres, jeux vidéos, . . . )
- Complication de la maintenance (si le client modifie le logiciel par rapport à la version connue)
- Éventuelle prolifération des versions et des alternatives pour un même problème

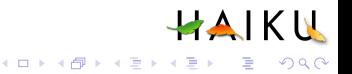

## Plan

### **[Présentation](#page-2-0)**

- [Les logiciels libres](#page-10-0)
- [Le libre et l'économie](#page-32-0)
	- [La communauté du logiciel libre](#page-50-0)

### <span id="page-77-0"></span>5 [Conclusion](#page-77-0)

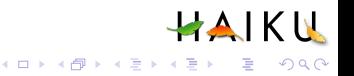

#### Les préjugés

### <sup>1</sup> "Le libre, c'est des gens qui veulent la fin de Microsoft"

- <sup>2</sup> "Le libre, c'est des informaticiens barbus qui font des logiciels bizarres et le plus souvent inutiles"
- <sup>3</sup> "Le libre, c'est un truc de pirates"
- <sup>4</sup> "Le libre, c'est un truc de communistes"
- <sup>5</sup> "Un logiciel libre est un logiciel gratuit"
- <sup>6</sup> "Un logiciel libre est forcément moins bien que son équivalent commercial"

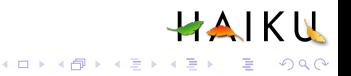

- <sup>1</sup> "Le libre, c'est des gens qui veulent la fin de Microsoft"
- <sup>2</sup> "Le libre, c'est des informaticiens barbus qui font des logiciels bizarres et le plus souvent inutiles"
- <sup>3</sup> "Le libre, c'est un truc de pirates"
- <sup>4</sup> "Le libre, c'est un truc de communistes"
- <sup>5</sup> "Un logiciel libre est un logiciel gratuit"
- <sup>6</sup> "Un logiciel libre est forcément moins bien que son équivalent commercial"

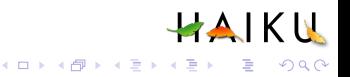

- <sup>1</sup> "Le libre, c'est des gens qui veulent la fin de Microsoft"
- <sup>2</sup> "Le libre, c'est des informaticiens barbus qui font des logiciels bizarres et le plus souvent inutiles"
- <sup>3</sup> "Le libre, c'est un truc de pirates"
- "Le libre, c'est un truc de communistes"
- <sup>5</sup> "Un logiciel libre est un logiciel gratuit"
- <sup>6</sup> "Un logiciel libre est forcément moins bien que son équivalent commercial"

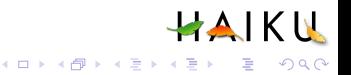

- <sup>1</sup> "Le libre, c'est des gens qui veulent la fin de Microsoft"
- <sup>2</sup> "Le libre, c'est des informaticiens barbus qui font des logiciels bizarres et le plus souvent inutiles"
- <sup>3</sup> "Le libre, c'est un truc de pirates"
- <sup>4</sup> "Le libre, c'est un truc de communistes"
- <sup>5</sup> "Un logiciel libre est un logiciel gratuit"
- <sup>6</sup> "Un logiciel libre est forcément moins bien que son équivalent commercial"

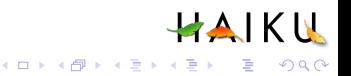

- <sup>1</sup> "Le libre, c'est des gens qui veulent la fin de Microsoft"
- <sup>2</sup> "Le libre, c'est des informaticiens barbus qui font des logiciels bizarres et le plus souvent inutiles"
- <sup>3</sup> "Le libre, c'est un truc de pirates"
- <sup>4</sup> "Le libre, c'est un truc de communistes"
- <sup>5</sup> "Un logiciel libre est un logiciel gratuit"
- <sup>6</sup> "Un logiciel libre est forcément moins bien que son équivalent commercial"

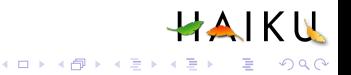

#### Les préjugés

- <sup>1</sup> "Le libre, c'est des gens qui veulent la fin de Microsoft"
- <sup>2</sup> "Le libre, c'est des informaticiens barbus qui font des logiciels bizarres et le plus souvent inutiles"
- <sup>3</sup> "Le libre, c'est un truc de pirates"
- <sup>4</sup> "Le libre, c'est un truc de communistes"
- <sup>5</sup> "Un logiciel libre est un logiciel gratuit"
- <sup>6</sup> "Un logiciel libre est forcément moins bien que son équivalent commercial"

**HAIKU** 

**KOD KARD KED KED BE YOUR** 

En pratique

### <sup>1</sup> Un nouveau modèle économique

- <sup>2</sup> Un changement irréversible
- **3** Une intégration progressive
- <sup>4</sup> Un développement lié à Internet

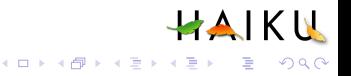

En pratique

# <sup>1</sup> Un nouveau modèle économique

### <sup>2</sup> Un changement irréversible

- Une intégration progressive
- <sup>4</sup> Un développement lié à Internet

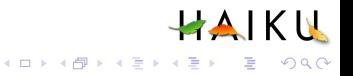

En pratique

- <sup>1</sup> Un nouveau modèle économique
- 2 Un changement irréversible
- <sup>3</sup> Une intégration progressive
- <sup>4</sup> Un développement lié à Internet

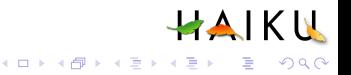

En pratique

- <sup>1</sup> Un nouveau modèle économique
- 2 Un changement irréversible
- <sup>3</sup> Une intégration progressive
- <sup>4</sup> Un développement lié à Internet

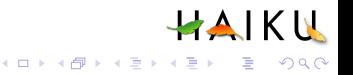